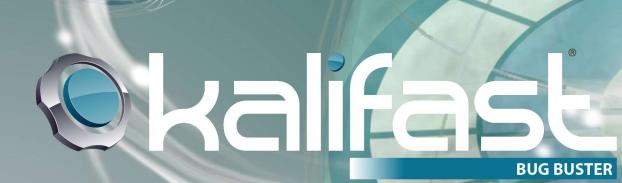

# UCAAT 2019

**Baptiste Guilloteau** 

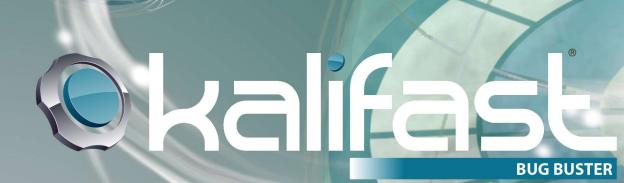

## Our vision

A software and its functions

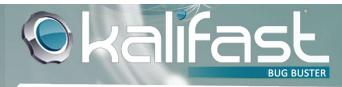

#### Our vision of an application

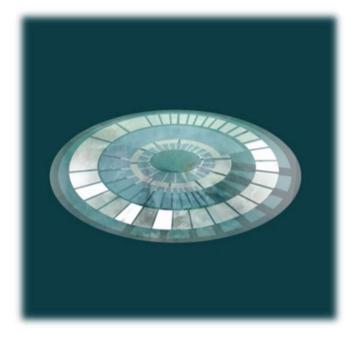

# An application is made of source code, stored on files

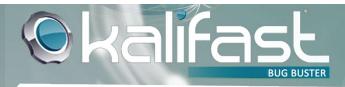

#### Our vision of an application

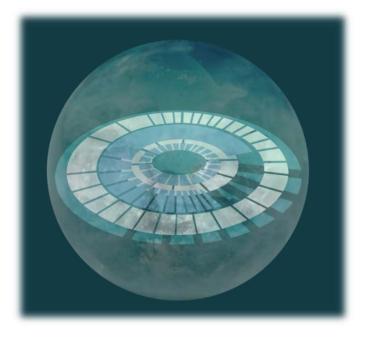

We represent the application generated by this code by a **sphere**.

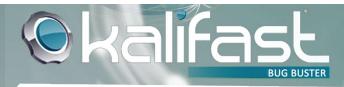

#### Our vision of an application

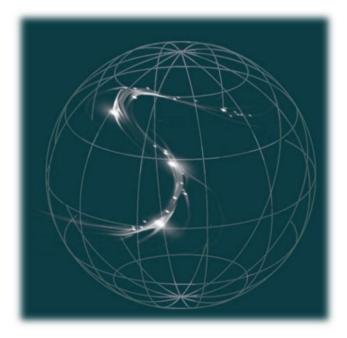

Using an application = Navigating the sphere

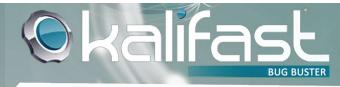

#### Testing an application

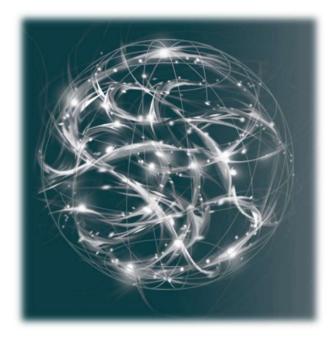

#### Testing =

Using an application's functions to discover anomalies

➔ The more we navigate, the more anomalies we discover

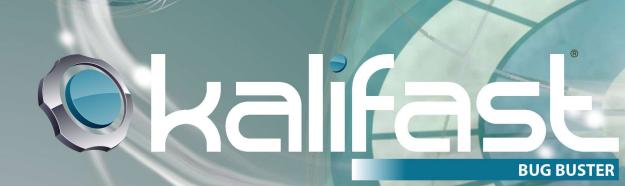

# The problematic

Development and testing in IT

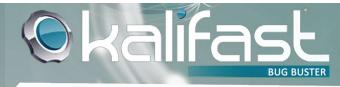

#### Problematic

An evolution is required : we change a function.

Developers modify the code ...

... and it may have several impacts, but no one know which

Only comprehensive testing will find all the impacts.

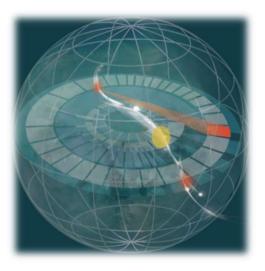

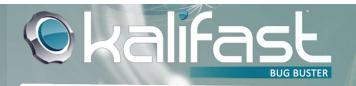

#### Creating a test scenario

In Kalifast we create test scenarios using the functions of the application

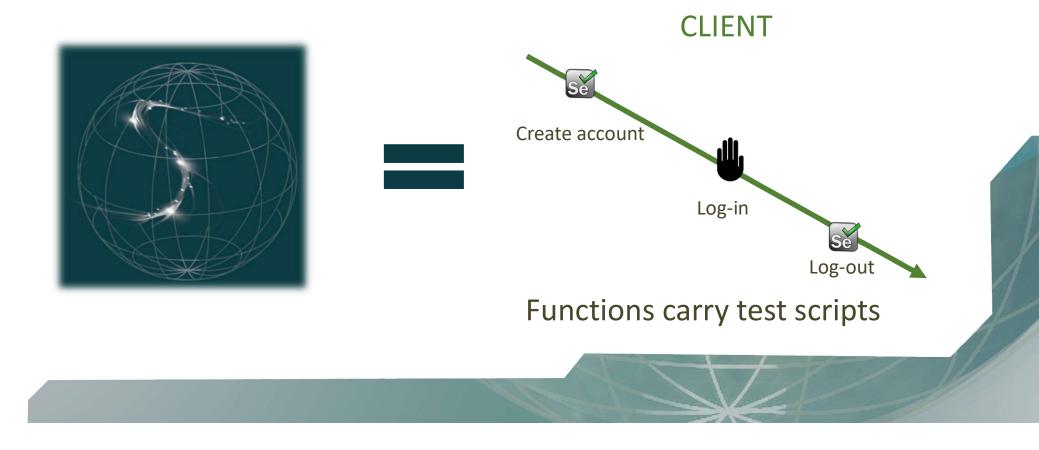

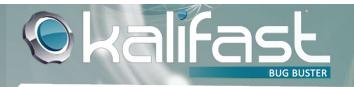

### Mapping the application

#### Creating test cases will list our application's functions in Kalifast... ... we create a map of the tested application

All the function used to build the test cases are organized in a tree inside Kalifast

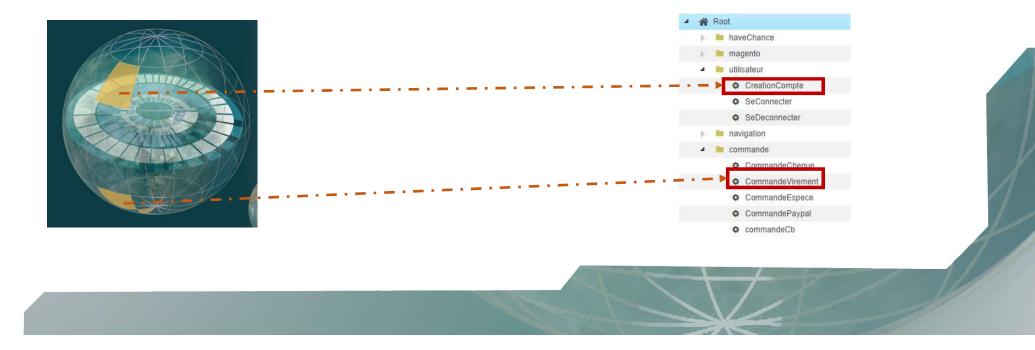

#### Mapping the application

From this map, risks can be detected directly Detected by the testing bot, manual, by analysis etc. We can follow the evolution of every function using a ticketing system, and follow the risk for each code delivery

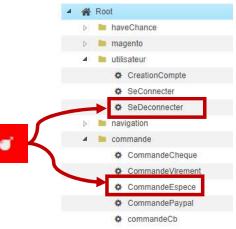

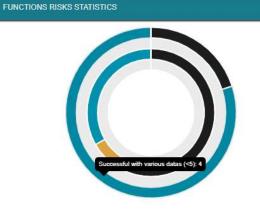

Kalifast

#### Test results focus on what really matters

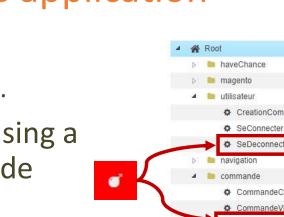

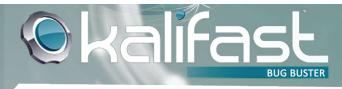

#### **Test migration**

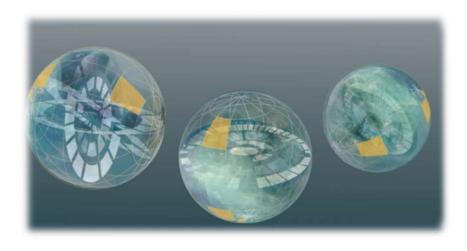

Scenarios version and function scripts can be migrated to different environments

They are maintained along with the evolution of the application

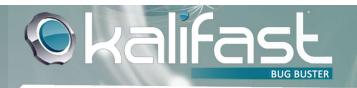

#### Win-Win situation

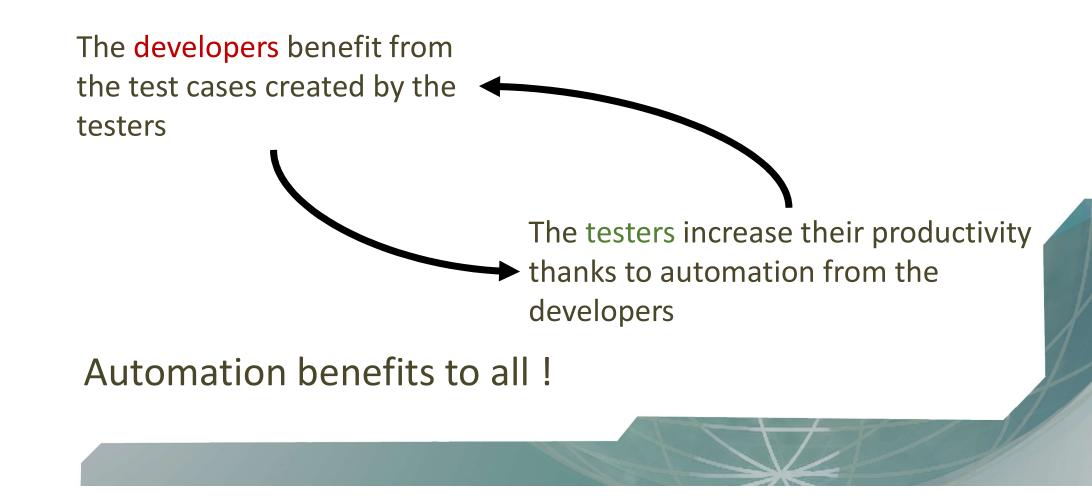

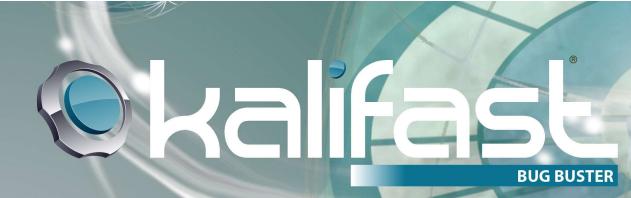

## To come this year : multi-user scenario

Prototype is ready to be shown

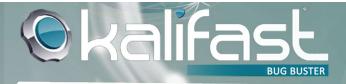

#### Multi-user test scenario

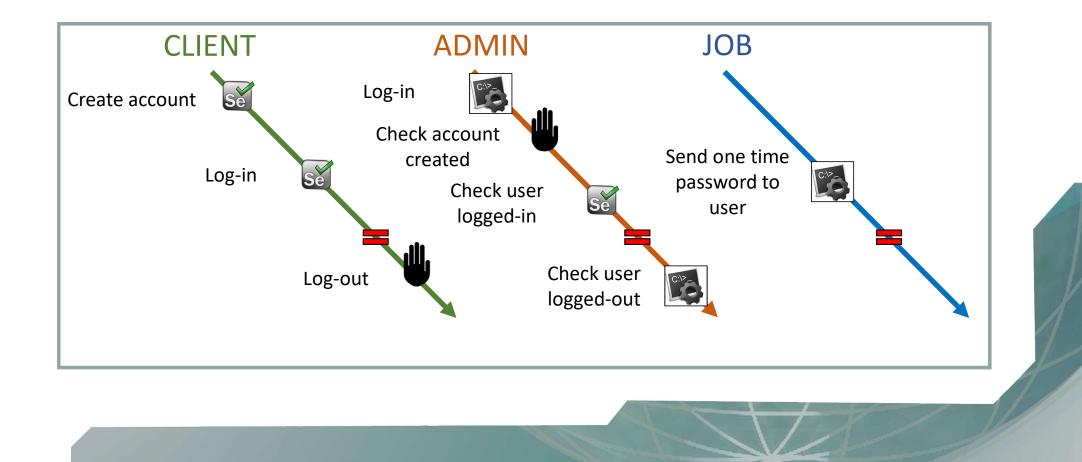

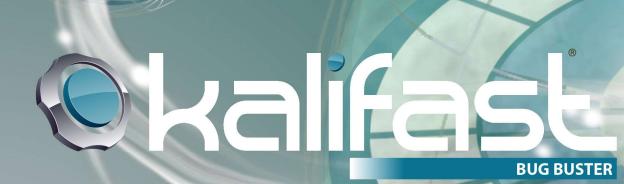

# To conclude

Kalifast can be used with any methodolgy

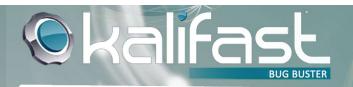

## **Exemple of functionnalities**

- Automation on the go
  - Multi-user automated test scenarios
    - Fast screenshot integration
      - Image comparison
        - Technology switch

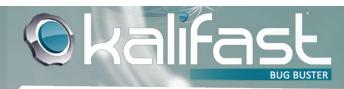

### Thank you

## Come and see us !